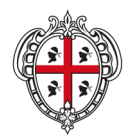

REGIONE AUTÒNOMA DE SARDIGNA **REGIONE AUTONOMA DELLA SARDEGNA** 

ASSESSORADU DE S'IGIENE E SANIDADE E DE S'ASSISTÈNTZIA SOTZIALE ASSESSORATO DELL'IGIENE E SANITA' E DELL'ASSISTENZA SOCIALE

L'Assessore

### **DECRETO N. 1 DEL 12.01.2016**

 $\overline{\phantom{a}}$ 

Oggetto: **Percorso Attuativo della Certificabilità dei Bilanci delle Aziende Sanitarie nella Regione Sardegna (PAC) approvato con DGR n. 29/8 del 24.07.2013 - Approvazione linee guida regionali per l'area Crediti e Ricavi.** 

VISTO lo Statuto Speciale della Regione Sardegna e le relative norme di attuazione;

VISTA la L.R. 7 gennaio 1977 n. 1, recante norme sull'organizzazione amministrativa della Regione Sardegna e sulla competenza della Giunta, della Presidenza e degli Assessorati regionali;

- VISTA la legge n. 266 del 23/12/2005 art. 1 co. 291, che dispone che "con decreto del Ministro della Salute, di concerto con il Ministro dell'Economia e delle finanze e d'intesa con la Conferenza permanente per i rapporti tra lo Stato e le regioni e le province autonome di Trento e di Bolzano, sono definiti i criteri e le modalità di certificazione dei bilanci delle aziende sanitarie locali, delle aziende ospedaliere, degli istituti di ricovero e cura, degli istituti zooprofilattici sperimentali e delle aziende ospedaliere universitarie";
- VISTO il Decreto Ministro della Salute del 17 settembre 2012 recante "Disposizioni in materia di certificabilità dei bilanci degli enti del Servizio sanitario nazionale":

VISTO il Decreto Ministro della Salute del 1 marzo 2013 recante "Definizione dei Percorsi Attuativi della Certificabilità" in attuazione dell'art. 3 del citato D.M. 17 sett. 2012;

VISTA la DGR n. 29/8 del 24.07.2013 recante "Definizione e approvazione del Percorso Attuativo della Certificabilità dei bilanci delle aziende sanitarie nella Regione Sardegna" con la quale ha preso avvio, nella Regione Sardegna, il programma d'azione sulla certificabilità dei bilanci delle Aziende sanitarie (PAC), previsto dal D.M. 1 marzo 2013, finalizzato al conseguimento degli standard di qualità nelle Aziende sanitarie;

VISTA la DGR n. 27/11 del 15.07.2014 che reca modifiche e integrazioni alla DGR n. 29/8 del

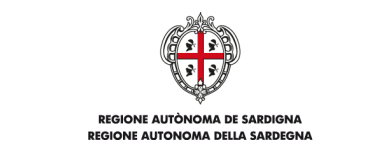

ASSESSORATO DELL'IGIENE E SANITA' E DELL'ASSISTENZA SOCIALE

DECRETO N. 1 DEL 12.01.2016

#### 24.07.2013;

# VISTO il proprio Decreto n. 30 del 02/10/2013 che ha costituito la Struttura di Coordinamento Regionale per l'attuazione del PAC, prevista dalla suddetta Deliberazione n. 29/8 del 24.07.2013, nel cui ambito si realizzano le attività previste nel cronoprogramma allegato alla stessa deliberazione;

- CONSIDERATO che il Percorso Attuativo della Certificabilità dei Bilanci delle Aziende Sanitarie prevede la possibilità di costituire, per ciascuna area, specifici sottogruppi di lavoro per la realizzazione di linee guida regionali per l'area di attività presa in esame;
- VISTO il proprio Decreto n. 1 del 9.1.2014 che ha approvato le Linee guida per l'area delle Rimanenze;
- VISTO il proprio Decreto n. 4 del 14.01.2015 che ha approvato le Linee guida per l'area del Patrimonio Netto e per l'area delle Immobilizzazioni;
- PRESO ATTO che nell'ambito dei Sottogruppi di Lavoro, sono state definite le Linee Guida per l'area Crediti e Ricavi, concernenti le procedure per lo svolgimento delle relative attività, predisposte in un documento articolato in una parte generale di informazione (Allegato A) e in una parte operativa (Allegato B) composta da una griglia riepilogativa dei processi e da n. 6 griglie di dettaglio delle diverse fasi operative relative alle seguenti aree di gestione:
	- Allegato B-1: Griglie Gestione contributi;
	- Allegato B-2: Griglie Gestione ticket e prestazioni a pagamento;
	- Allegato B-3: Griglie Gestione libera professione;
	- Allegato B-4: Griglie Gestione prestazioni verso altre Aziende;
	- Allegato B-5: Griglie Gestione ricavi non caratteristici;
	- Allegato B-6: Griglie Gestione crediti.
- PRESO ATTO altresì che gli stessi documenti sono stati approvati in sede di Struttura di Coordinamento per il PAC;
- RITENUTO di dover provvedere all'approvazione delle "Linee guida per l'area Crediti e Ricavi";

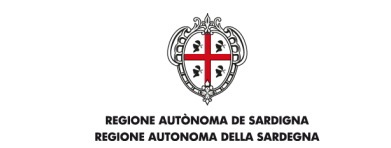

ASSESSORATO DELL'IGIENE E SANITA' E DELL'ASSISTENZA SOCIALE

DECRETO N. 1 DEL 12.01.2016

#### **DECRETA**

- Art. 1. Sono approvate le "**Linee guida per l'area Crediti e Ricavi**" concernenti le procedure per lo svolgimento delle relative attività, predisposte nell'ambito del Percorso Attuativo della Certificabilità (PAC) dei Bilanci delle Aziende Sanitarie nella Regione Sardegna, di cui alla DGR n. 29/8 del 24.7.2013, come modificata dalla DGR n. 27/11 del 15.07.2014**,** che si allegano alla presente - allegati A) e B) - per farne parte integrante e sostanziale.
- Art. 2. Le linee guida per l'area Crediti e Ricavi sono state predisposte in un documento articolato in una parte generale di informazione (Allegato A) e in una parte operativa (Allegato B) composta da una griglia riepilogativa dei processi e da n. 6 griglie di dettaglio delle diverse fasi operative relative alle seguenti aree di gestione:
	- Allegato B-1: Griglie Gestione contributi;
	- Allegato B-2: Griglie Gestione ticket e prestazioni a pagamento;
	- Allegato B-3: Griglie Gestione libera professione;
	- Allegato B-4: Griglie Gestione prestazioni verso altre Aziende;
	- Allegato B-5: Griglie Gestione ricavi non caratteristici;
	- Allegato B-6: Griglie Gestione crediti.

Il presente Decreto, unitamente agli allegati A) e B), sarà pubblicato sul sito istituzionale della Regione Sardegna www.regione.sardegna.it.

> L'Assessore Luigi Benedetto Arru

M.P. Sett. 2.3 V.M. Resp. Sett. 2.3 F.P. Dir.Serv. 2 G.M.S. Dir. Gen. Sanità

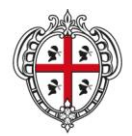

#### **REGIONE AUTÒNOMA DE SARDIGNA REGIONE AUTONOMA DELLA SARDEGNA**

ASSESSORADU DE S'IGIENE E SANIDADE E DE S'ASSISTÈNTZIA SOTZIALE ASSESSORATO DELL'IGIENE E SANITA' E DELL'ASSISTENZA SOCIALE

# **AREA CREDITI E RICAVI**

# **Gestione procedura**

Allegato A al D.A. n. 1 del 12.01.2016

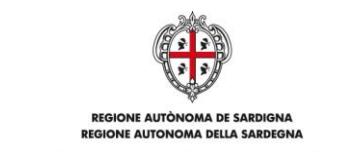

# **INDICE**

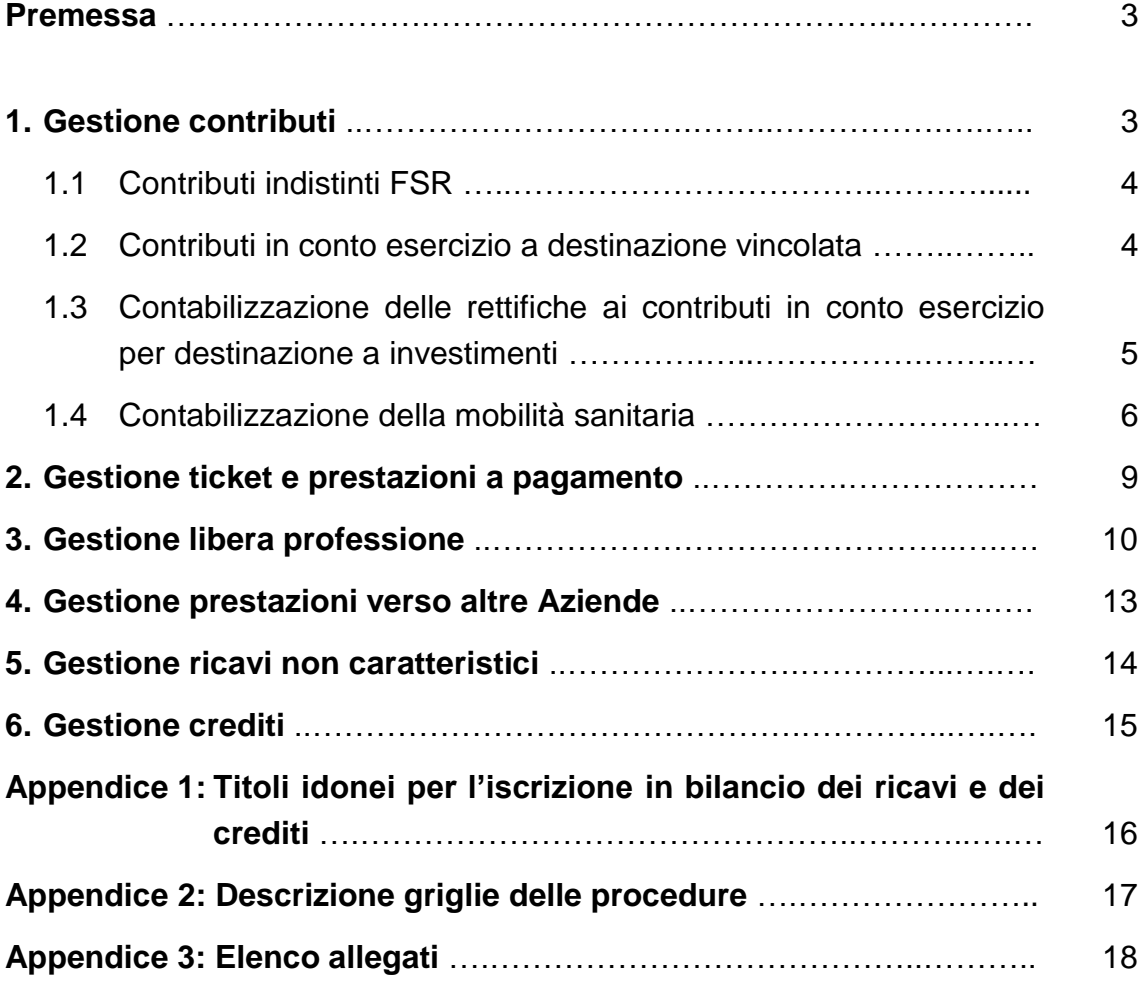

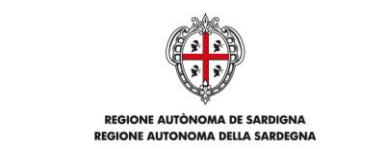

# **Premessa**

Il presente documento ha lo scopo di descrivere la procedura di gestione delle voci del Ciclo attivo relative a Crediti e Ricavi, nel rispetto delle disposizioni della DGR n. 29/8 del 24.07.2013.

Il documento, unitamente alle griglie relative alle fasi delle procedure, descrive i processi amministrativo-contabili relativi alle aree di gestione di seguito elencate:

- 1. Gestione contributi;
- 2. Gestione ticket e prestazioni a pagamento;
- 3. Gestione libera professione;
- 4. Gestione prestazioni verso altre Aziende;
- 5. Gestione ricavi non caratteristici;
- 6. Gestione crediti.

Il presente documento è rivolto:

- ai Servizi Bilancio delle Aziende Sanitarie e Ospedaliere;
- ai Servizi preposti alla gestione del Ciclo attivo (sulla base dell'organizzazione interna di ciascuna azienda);
- a tutti i soggetti indicati come responsabili dei processi descritti;
- a tutti i soggetti indicati come esecutori dei processi descritti;
- ai servizi di supporto per lo svolgimento delle attività ivi descritte.

# **1. Gestione contributi**

Le procedure relative ai contributi sono finalizzate alla gestione amministrativo-contabile connessa all'assegnazione dei contributi in conto esercizio, indistinti e vincolati, all'imputazione a ricavi dei contributi in conto capitale (Sterilizzazione Ammortamenti) e ai flussi della mobilità sanitaria gestiti in compensazione dalla RAS. Per le procedure relative ai contributi in conto capitale si rimanda agli Allegati A "Linee guida Patrimonio Netto" e B "Linee guida Immobilizzazioni" al D.A. n. 4 del 14.01.2015.

La tabella sottostante elenca le fasi in cui è articolata la presente procedura.

### **Tabella 1: Fasi della procedura Gestione contributi**

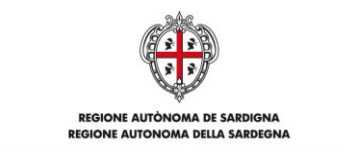

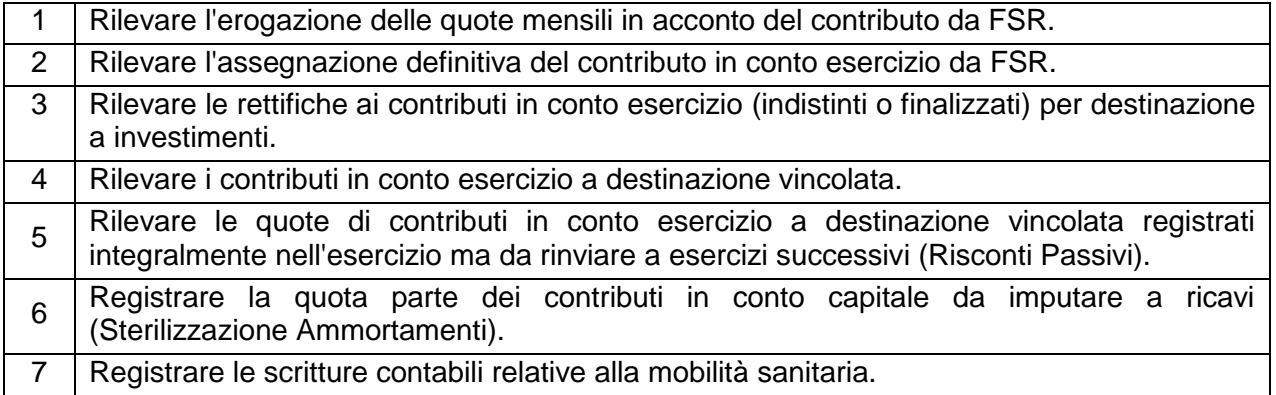

Il dettaglio delle attività relative alle fasi sopra elencate è riportato nella griglia della procedura "Gestione contributi" allegata al presente documento (Allegato B-1).

# **1.1 Contributi indistinti FSR**

La RAS, sulla base delle assegnazioni teoriche provvisorie, eroga gli acconti mensili del Fondo Sanitario Regionale (FSR). Il Servizio Bilancio registra il credito relativo all'acconto ricevuto, e il relativo ricavo, contestualmente all'accredito dell'acconto presso il Tesoriere.

In corso d'esercizio la RAS trasmette alle aziende la DGR di assegnazione definitiva del contributo FSR. Al ricevimento della DGR, il Servizio Bilancio aggiorna la contabilizzazione del credito relativo al contributo FSR sulla base dell'assegnazione definitiva. Successivamente, la RAS eroga a saldo la differenza tra l'assegnazione definitiva e gli acconti precedentemente erogati.

### **1.2 Contributi in conto esercizio a destinazione vincolata**

I contributi in conto esercizio a destinazione vincolata sono contabilizzati sulla base del provvedimento amministrativo (o atto equivalente di soggetti privati) di assegnazione del contributo. La Direzione aziendale delibera la presa d'atto dell'assegnazione del contributo.

Il responsabile del progetto compila la scheda dettagliata per la redazione dei progetti utile alla definizione del relativo budget e la trasmette Servizio Programmazione e Controllo di Gestione. Il Servizio Programmazione e Controllo di Gestione, alla ricezione della scheda dettagliata, apre il Budget di riferimento del progetto e lo comunica a tutti i Servizi interessati e al Responsabile

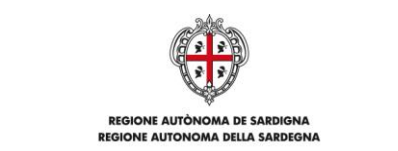

dell'U.O. Il Servizio Bilancio registra in contabilità i crediti per i contributi a destinazione vincolata, i correlati ricavi e i relativi incassi. Il responsabile del progetto trasmette al Servizio Bilancio il rendiconto delle attività svolte e dei costi sostenuti nel corso dell'esercizio per consentire, in sede di chiusura del bilancio, la determinazione della quota di ricavi per contributi a destinazione vincolata da rinviare agli esercizi successivi (Risconti Passivi).

# **1.3 Contabilizzazione delle rettifiche ai contributi in conto esercizio per destinazione a investimenti**

Il ricorso all'utilizzo di risorse di parte corrente per l'acquisto di cespiti è da considerarsi straordinario per fare fronte a circostanze non prevedibili, in quanto il fabbisogno di investimenti deve essere ricompreso nel Programma annuale e triennale degli investimenti. Tale facoltà può essere esercitata, per investimenti di modesto valore strettamente collegati all'erogazione dei LEA, sulla base di motivata valutazione aziendale adottata con delibera del Direttore Generale.

L'utilizzo dei contributi in conto esercizio (indistinti o finalizzati) per finanziare l'acquisizione di immobilizzazioni è operato attraverso uno storno di contributi dal conto esercizio al conto capitale. Tramite la rettifica dei ricavi per contributi in conto esercizio viene costituita una apposita riserva di patrimonio netto. La relativa scrittura contabile è la seguente:

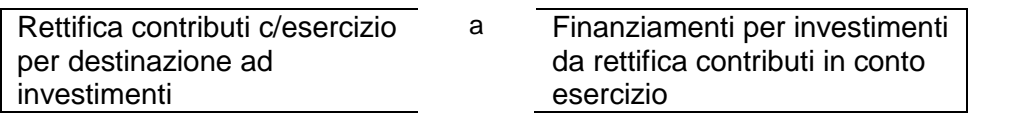

La posta del patrimonio netto costituita con la rettifica dei contributi in conto esercizio è utilizzata per la sterilizzazione degli ammortamenti al pari degli ordinari contributi in conto capitale. L'ammortamento dei cespiti acquisiti con risorse di parte corrente sono determinati, al pari dei cespiti acquisiti con contributi in conto capitale, secondo il piano di ammortamento previsto dai coefficienti stabiliti dall'allegato 3 al D.Lgs. 118/2011.

L'effetto reddituale negativo, determinato dalla rettifica di ricavi, derivante dagli investimenti finanziati con contributi in conto esercizio sarà interamente registrato nell'esercizio in cui è effettuato l'investimento. Infatti, gli ammortamenti dell'immobilizzazione acquisita saranno

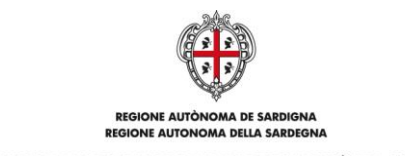

compensati dall'utilizzo della riserva di patrimonio netto appositamente costituita (sterilizzazione degli ammortamenti). La relativa scrittura contabile è la seguente:

Finanziamenti per investimenti da rettifica contributi in conto esercizio a Quota imputata all'esercizio dei contributi in c/ esercizio destinati ad investimenti

### **1.4 Contabilizzazione della mobilità sanitaria**

Le procedure illustrate di seguito si riferiscono alle rilevazioni contabili relative al fenomeno della mobilità sanitaria intraregionale ed extraregionale. Tale fenomeno è determinato dall'erogazione di prestazioni sanitarie da parte di un'azienda diversa rispetto a quella presso la quale l'utente, per il quale la ASL di appartenenza riceve il finanziamento per quota capitaria da parte della RAS ha residenza anagrafica. La mobilità sanitaria si suddivide in:

- mobilità intraregionale, che si riferisce agli utenti residenti nella Regione che fruiscono di prestazioni sanitarie erogate da strutture (pubbliche o private) situate nel territorio di competenza di una ASL della Regione diversa rispetto a quella di residenza dell'utente;
- mobilità extraregionale, che si riferisce agli utenti residenti in una regione che fruiscono di prestazioni sanitarie erogate da strutture (pubbliche o private) situate al di fuori del territorio regionale.

L'azienda sanitaria locale che acquista da altre strutture prestazioni per gli assistiti residenti nel proprio territorio di competenza, in assenza di compensazioni, otterrebbe dalla RAS il finanziamento per quota capitaria senza sostenere il costo della prestazione acquistata. Viceversa, la ASL che eroga prestazioni per assistiti non residenti nel proprio ambito territoriale ne sosterrebbe il costo senza beneficiare del relativo finanziamento per quota capitaria. In ragione di ciò, per le aziende eroganti è prevista la valorizzazione della prestazione prodotta, a compensazione dei costi sostenuti. Allo stesso modo le aziende ospedaliere e ospedalierouniversitarie, che erogano prestazioni agli utenti residenti nella regione o al di fuori di essa, ottengono un ricavo pari alla valorizzazione delle prestazioni rese. In tale contesto, la RAS svolge la funzione di "stanza di compensazione" in sede di assegnazione delle risorse relative al fondo indistinto di parte corrente.

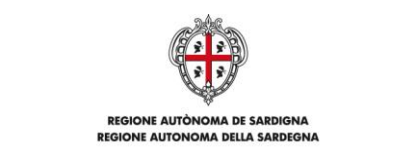

L'attribuzione della valorizzazione alle prestazioni prodotte in mobilità sanitaria avviene attraverso i flussi ministeriali previsti dall'Accordo per la disciplina della compensazione interregionale della mobilità sanitaria. Tale documento, al fine di porre in essere una procedura uniforme, definisce in maniera univoca le prestazioni da porre in compensazione e che dovranno essere documentate tramite modelli riassuntivi e i dati analitici in formato elettronico delle prestazioni erogate.

Prestazioni in compensazione:

- attività di ricovero (flusso A);
- medicina generale (flusso B);
- specialistica ambulatoriale (flusso C);
- farmaceutica in convenzione (flusso D);
- cure termali (flusso E);
- somministrazione diretta di farmaci (flusso F);
- trasporto con ambulanza e elisoccorso (flusso G).

Sulla base dei flussi sopra richiamati la RAS comunica alle aziende sanitarie regionali le informazioni necessarie alla contabilizzazione delle voci di ricavo, costo, credito e debito relative alla mobilità sanitaria.

I conti interessati, di Stato Patrimoniale e di Conto Economico, possono essere suddivisi sulla base della direzione dei flussi di mobilità. In particolare:

- mobilità attiva, prestazioni erogate a utenti residenti nella regione ma fuori dall'ambito territoriale dell'azienda (mobilità intraregionale) e prestazioni erogate a utenti non residenti nella regione (mobilità extraregionale);
- mobilità passiva, prestazioni erogate da parte di altre aziende della regione (mobilità intraregionale) o da aziende ubicate al di fuori della regione (mobilità extraregionale) a assistiti residenti nell'ambito territoriale dell'azienda.

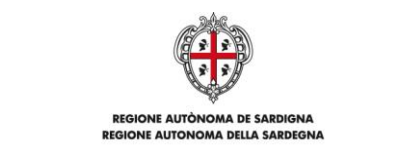

Poiché la RAS adotta il metodo della compensazione diretta dei crediti/debiti tra aziende relativi alla mobilità sanitaria, la contabilizzazione delle correlate partite dovrà avvenire utilizzando le apposite voci del piano dei conti che fanno riferimento a crediti e debiti verso la RAS:

- B.II.2.a.4) Crediti v/Regione per mobilità attiva intraregionale;
- B.II.2.a.5) Crediti v/Regione per mobilità attiva extraregionale;
- D.III.2) Debiti v/Regione per mobilità passiva intraregionale;
- D.III.3) Debiti v/Regione per mobilità passiva extraregionale.

Per quanto riguarda, invece, le corrispondenti voci del conto economico dovranno essere utilizzate le apposite voci del piano dei conti sulla base della natura della prestazione erogata/acquisita. A titolo di esempio, alcune delle possibili scritture contabili da utilizzarsi sono illustrate di seguito:

Mobilità attiva

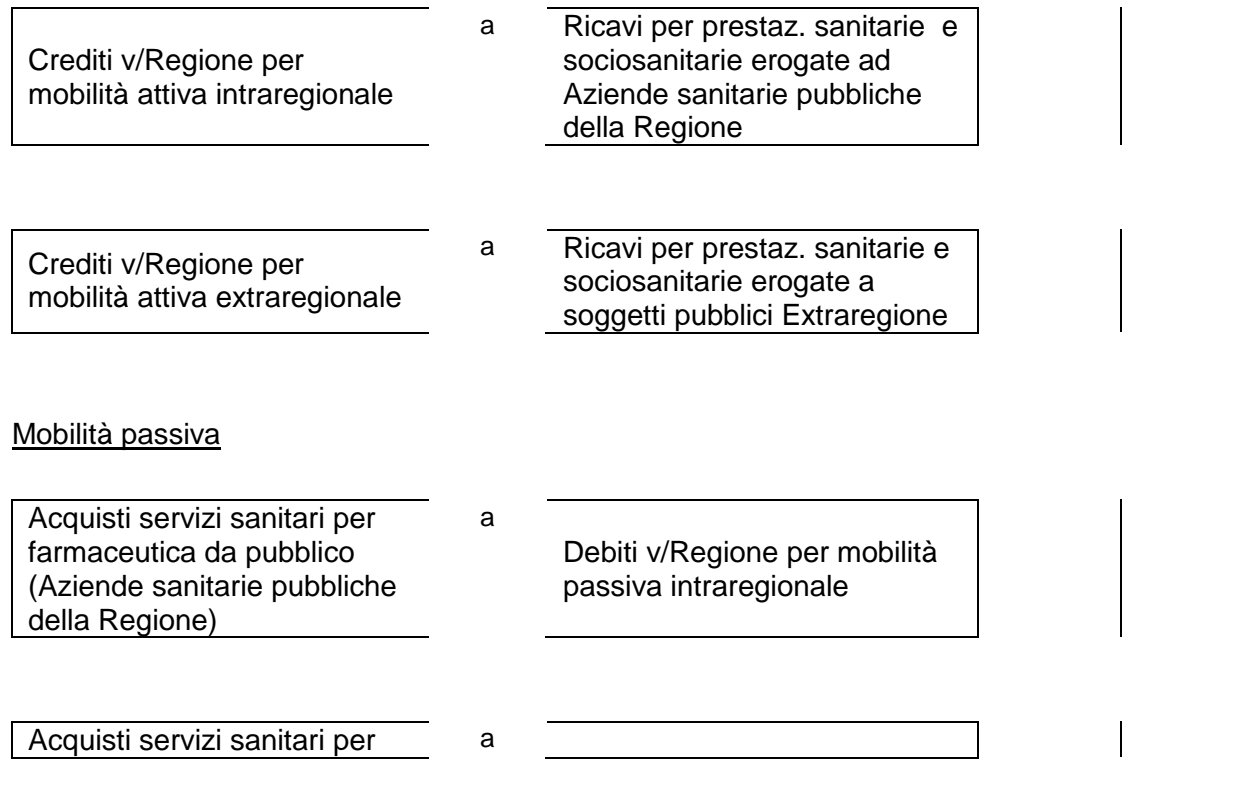

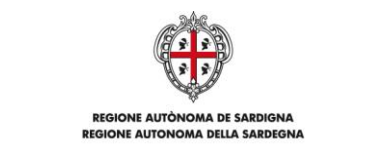

assistenza specialistica ambulatoriale da pubblico (Extraregione)

Debiti v/Regione per mobilità passiva extraregionale

A seguito della trasmissione, da parte della RAS, della deliberazione della Giunta regionale di assegnazione del FSR si procederà allo storno dei crediti e dei debiti aperti per la mobilità attiva e passiva in contropartita al credito v/RAS per il contributo FSR. Il risultato netto dello storno dei crediti e dei debiti per mobilità sanitaria sarà il riallineamento del credito v/RAS per l'assegnazione lorda del FSR al livello dell'assegnazione al netto del saldo della mobilità.

Le scritture contabili relative allo storno dei crediti/debiti aperti per la mobilità attiva e passiva sono esemplificate di seguito:

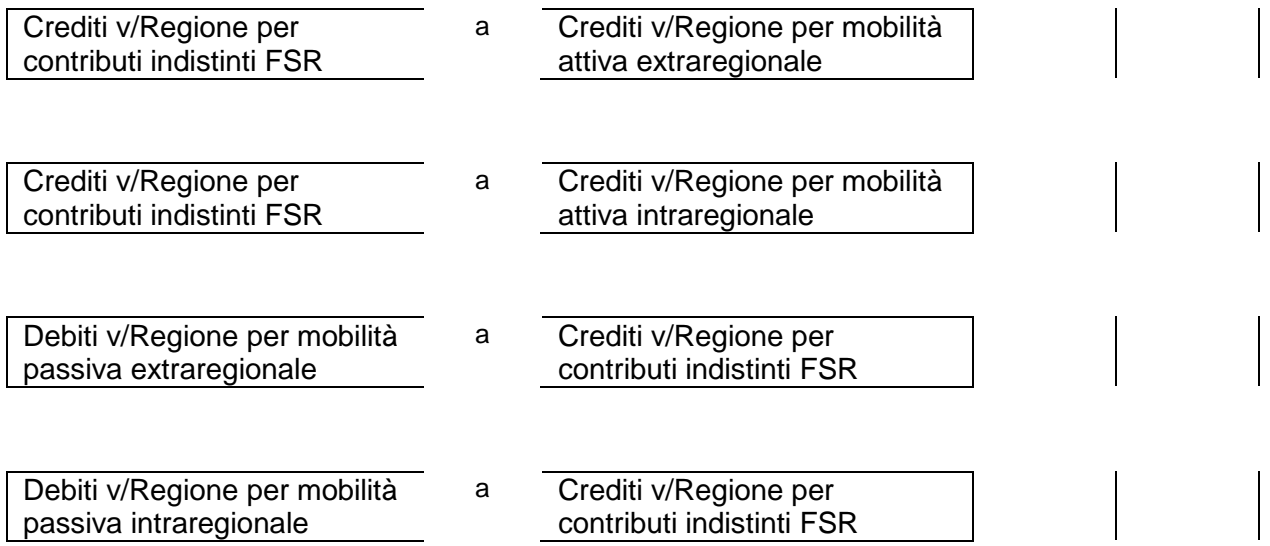

# **2. Gestione ticket e prestazioni a pagamento**

Le procedure relative ai ticket e alle altre prestazioni a pagamento sono finalizzate alla gestione amministrativo-contabile connessa ai proventi generati da prestazioni che le Aziende Sanitarie erogano a fronte del pagamento da parte dell'utente di una quota di compartecipazione, che può coprire integralmente o in parte il costo della prestazione.

La tabella sottostante elenca le fasi in cui è articolata la presente procedura.

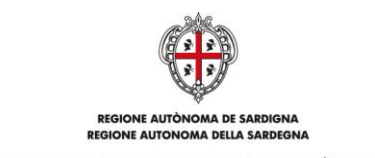

### **Tabella 2: Fasi della procedura Gestione ticket e prestazioni a pagamento**

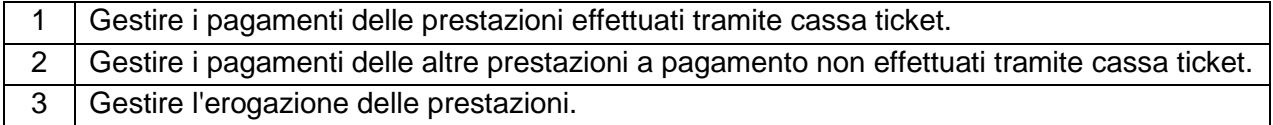

Il dettaglio delle attività relative alle fasi sopra elencate è riportato nella griglia della procedura "Gestione ticket e prestazioni a pagamento" allegata al presente documento (Allegato B-2).

I canali di pagamento delle prestazioni sono in via prioritaria: la cassa CUP ticket, le casse automatiche e lo Sportello Amico. Inoltre, nel rispetto delle disposizioni normative in materia, l'utente può pagare la prestazione attraverso bonifico bancario o C/C postale riportando nella causale il codice della prenotazione da CUP-WEB. In caso di pagamento attraverso bonifico bancario o C/C postale, la struttura che eroga la prestazione stampa la fattura richiamando il numero della prenotazione e la consegna all'utente.

Nel predisporre le procedure aziendali in recepimento delle presenti linee guida, le Aziende, in applicazione dell'art. 15 del D.L. n. 179/2012, dovranno tenere conto delle modifiche tecnologiche e organizzative che conseguiranno dall'introduzione del nuovo sistema dei pagamenti elettronici "pagoPA", nel rispetto delle linee guida predisposte dall'Agenzia per l'Italia Digitale della Presidenza del Consiglio dei Ministri.

# **3. Gestione libera professione**

Le procedure relative all'esercizio della libera professione intramuraria (ALPI) sono finalizzate alla gestione amministrativo-contabile connessa alla realizzazione dei proventi derivanti dall'erogazione di prestazioni sanitarie in regime di libera professione.

La tabella sottostante elenca le fasi in cui è articolata la presente procedura.

|   | Gestire l'autorizzazione del medico allo svolgimento della libera professione.         |
|---|----------------------------------------------------------------------------------------|
|   | Gestire l'anagrafica dei medici autorizzati allo svolgimento della libera professione. |
| 3 | Gestire la prenotazione delle prestazioni.                                             |
|   | Gestire i pagamenti delle prestazioni effettuati tramite cassa ticket.                 |

**Tabella 3: Fasi della procedura Gestione libera professione**

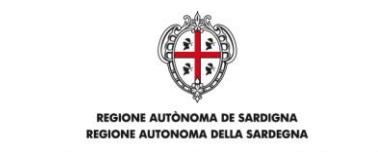

# 5 Gestire i pagamenti delle prestazioni non effettuati tramite cassa ticket. 6 | Gestire l'esecuzione delle prestazioni.

Il dettaglio delle attività relative alle fasi sopra elencate è riportato nella griglia della procedura "Gestione libera professione" allegata al presente documento (Allegato B-3).

Il medico interessato, in possesso dei requisiti previsti per lo svolgimento dell'ALPI, deve richiedere l'autorizzazione all'esercizio dell'attività libero-professionale all'Azienda. La richiesta di autorizzazione deve indicare le seguenti informazioni minime:

- disciplina in cui le prestazioni vengono svolte;
- tipologie di prestazione;
- volumi previsti per ciascuna prestazione;
- sede e orari di svolgimento delle attività;
- eventuale utilizzazione di personale di supporto;
- eventuale utilizzazione di strumentazione, apparecchiature e materiale di consumo;
- tariffa proposta per le diverse tipologie di prestazione.

La richiesta deve inoltre indicare espressamente l'impegno da parte del medico allo svolgimento dell'attività libero-professionale al di fuori dell'orario di lavoro e degli impegni di servizio, e indicare espressamente l'impegno a non utilizzare il ricettario del SSN.

La Direzione Generale aziendale deve individuare gli uffici responsabili della gestione e del controllo delle attività svolte in regime di libera professione.

La Direzione sanitaria di Presidio, o di Distretto, in collaborazione con la struttura amministrativa aziendale, deve attestare l'idoneità del medico allo svolgimento delle attività richieste.

Dopo aver verificato il rispetto delle previsioni normative e del regolamento aziendale, la Direzione generale dell'Azienda autorizza l'esercizio delle attività richieste mediante stipula di apposita convenzione con il medico richiedente. Oltre alle informazioni contenute nella richiesta, la convenzione deve prevedere espressamente:

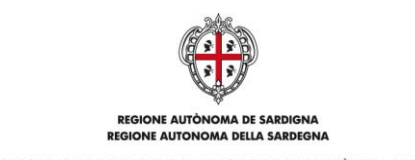

- l'obbligo di separata rilevazione (timbratura in entrata e in uscita con apposito codice) dell'orario svolto in regime libero-professionale e di quello svolto in regime istituzionale;
- l'obbligo di attestazione dell'avvenuta erogazione delle prestazioni in regime di libera professione attraverso la registrazione sul sistema informativo aziendale (compilazione della cartella ambulatoriale / aggiornamento stato su CUP/WEB).

Il CUP e l'URP, attingendo dal piano aziendale o, a seconda dell'organizzazione aziendale, i Sistemi informativi, inseriscono a sistema le informazioni riguardanti le prestazioni autorizzate e le relative tariffe.

Il medico deve comunicare al CUP, in forma tracciabile, il proprio piano di lavoro relativo alle prestazioni in libera professione autorizzate e deve verificare sull'applicativo CUP-WEB le prenotazioni pervenute.

I canali di pagamento delle prestazioni in libera professione sono in via prioritaria: la cassa CUP ticket, le casse automatiche, lo Sportello Amico e i terminali POS assegnati ai medici autorizzati all'esercizio dell'attività di intramoenia allargata presso gli studi privati collegati in rete. Inoltre, nel rispetto delle disposizioni normative in materia, l'utente può pagare la prestazione attraverso bonifico bancario o C/C postale riportando nella causale il codice della prenotazione da CUP-WEB. In caso di pagamento attraverso bonifico bancario o C/C postale, il medico che eroga la prestazione stampa la fattura richiamando il numero della prenotazione e la consegna all'utente.

Il pagamento della prestazione deve essere precedente all'erogazione della stessa.

Il medico deve attestare l'esecuzione delle prestazioni in intramoenia attraverso la registrazione sul sistema informativo aziendale, con l'indicazione degli orari di svolgimento delle stesse. A regime, il libero professionista dovrà registrare a sistema le informazioni relative alle prestazioni erogate attraverso la compilazione della Cartella ambulatoriale. Nelle more dell'implementazione/attivazione della Cartella ambulatoriale, il medico dovrà tracciare l'esecuzione della prestazione attraverso la procedura di variazione dello stato della prestazione nell'applicativo CUP-WEB (Pianificato, Eseguito, Non presentato etc.).

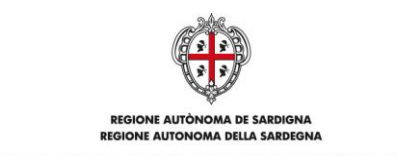

La Direzione Sanitaria di Presidio o di Distretto, anche attraverso il CUP, dispone controlli periodici al fine di verificare la conformità delle attività svolte alle disposizioni normative, regolamentari e contrattuali.

Le attività eventualmente svolte dal libero professionista in difformità rispetto a quanto pattuito in convenzione o in contrasto con le disposizioni normative e regolamentari, fermi restando eventuali provvedimenti sanzionatori, non saranno remunerate e saranno trattenute dall'Azienda.

I proventi derivanti dall'esercizio dell'attività libero-professionale devono essere sottoposti a contabilità separata, la cui tenuta è sotto la responsabilità del Servizio Bilancio.

# **4. Gestione prestazioni verso altre Aziende**

Le procedure relative alle prestazioni verso altre Aziende sono finalizzate alla gestione amministrativo-contabile connessa alla realizzazione dei proventi derivanti dall'erogazione di prestazioni sanitarie non oggetto di compensazione in mobilità.

La tabella sottostante elenca le fasi in cui è articolata la presente procedura.

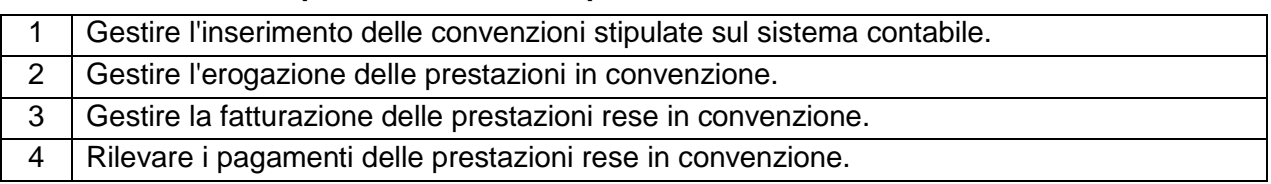

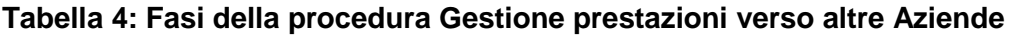

Il dettaglio delle attività relative alle fasi sopra elencate è riportato nella griglia della procedura "Gestione prestazioni verso altre Aziende" allegata al presente documento (Allegato B-4).

Tutti i rapporti tra le aziende del Sistema Sanitario Regionale devono essere regolati da apposite convenzioni che specifichino gli aspetti tariffari. Per quelle prestazioni non incluse nel Nomenclatore Tariffario Regionale approvato con D.G.R. n. 19/6 del 28.04.1998 e s.m.i. e nel Nomenclatore Tariffario Nazionale approvato con D.M. 22.07.1996 e s.m.i. le tariffe devono essere concordate tra le aziende e allegate alla convenzione per farne parte integrante.

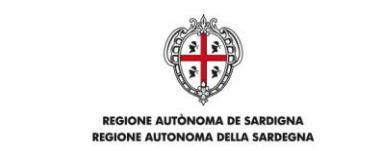

Il processo di richiesta e di erogazione della prestazione deve essere gestito sul sistema informativo aziendale. Per fronteggiare i casi in cui non sia possibile gestire tali flussi sul sistema, le convenzioni devono prevedere in allegato un modulo di richiesta/erogazione della prestazione che, compilato e firmato dalle strutture richiedente ed erogante, servirà quale documento attestante l'esecuzione e la liquidazione della prestazione.

I profili tariffari relativi alle convenzioni stipulate devono essere inseriti nel sistema contabile dalla struttura sanitaria interessata attraverso l'apposita funzione. I medesimi profili tariffari saranno poi richiamati nella fase di emissione della fattura da parte del Servizio Bilancio.

La fattura attiva deve essere accompagnata dalla stampa del modulo di riepilogo (attestante l'avvenuta erogazione della prestazione) estratto dal sistema informativo o, nei casi in cui la funzionalità del sistema non sia operativa, dal modulo cartaceo di richiesta/erogazione prestazioni, allegato alla convenzione, debitamente compilato e firmato.

# **5. Gestione ricavi non caratteristici**

Le procedure relative alle prestazioni verso altre Aziende sono finalizzate alla gestione amministrativo-contabile connessa alla realizzazione dei proventi derivanti dallo svolgimento di attività non caratteristiche.

La tabella sottostante elenca le fasi in cui è articolata la presente procedura.

| Gestire la registrazione delle attività non caratteristiche fatturabili. |
|--------------------------------------------------------------------------|
| Gestire la registrazione dei crediti per attività non fatturabili.       |
| Rilevare i pagamenti delle attività non caratteristiche.                 |
|                                                                          |

**Tabella 5: Fasi della procedura Gestione ricavi non caratteristici**

Il dettaglio delle attività relative alle fasi sopra elencate è riportato nella griglia della procedura "Gestione ricavi non caratteristici" allegata al presente documento (Allegato B-5).

Tutti i servizi aziendali competenti che assumono provvedimenti comportanti il sorgere di crediti in capo all'azienda, riguardanti attività non caratteristiche non disciplinate espressamente da queste linee guida, devono trasmettere un report attestante l'erogazione delle prestazioni e

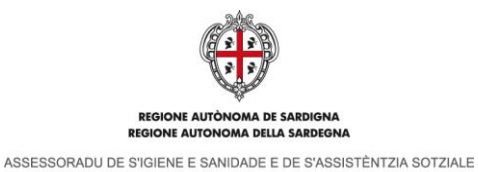

ASSESSORATO DELL'IGIENE E SANITA' E DELL'ASSISTENZA SOCIALE

indicante le informazioni necessarie alla fatturazione al Servizio Bilancio ai fini delle conseguenti registrazioni contabili.

# **6. Gestione crediti**

Le procedure relative ai crediti sono finalizzate alla gestione amministrativo-contabile delle operazioni di verifica della sussistenza dei crediti iscritti in bilancio.

La tabella sottostante elenca le fasi in cui è articolata la presente procedura.

### **Tabella 6: Fasi della procedura Gestione crediti**

1 Verificare la sussistenza dei crediti vs. RAS, vs. le altre Aziende Sanitarie della Regione e vs. altri.

Il dettaglio delle attività relative alle fasi sopra elencate è riportato nella griglia della procedura "Gestione crediti" allegata al presente documento (Allegato B-6).

Il Servizio Bilancio procede su base semestrale (al 30/06 e al 31/12) alla verifica della sussistenza dei crediti vantati verso la RAS, verso le altre Aziende Sanitarie della Regione e verso altri soggetti attraverso l'invio di una lettera di circolarizzazione alle controparti.

Ultimate le operazioni di verifica semestrali, il Servizio Bilancio redige un prospetto (al 30/06 e al 31/12) di riconciliazione dei crediti con indicazione delle verifiche documentali effettuate e dell'esito delle circolarizzazioni. Il prospetto di riconciliazione di chiusura esercizio deve essere inviato alla RAS.

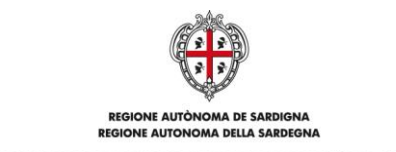

# **Appendice 1**

### **Titoli idonei per l'iscrizione in bilancio dei ricavi e dei crediti**

La tabella seguente riporta i titoli idonei per l'iscrizione nel bilancio d'esercizio dei ricavi e dei crediti sulla base della natura degli stessi.

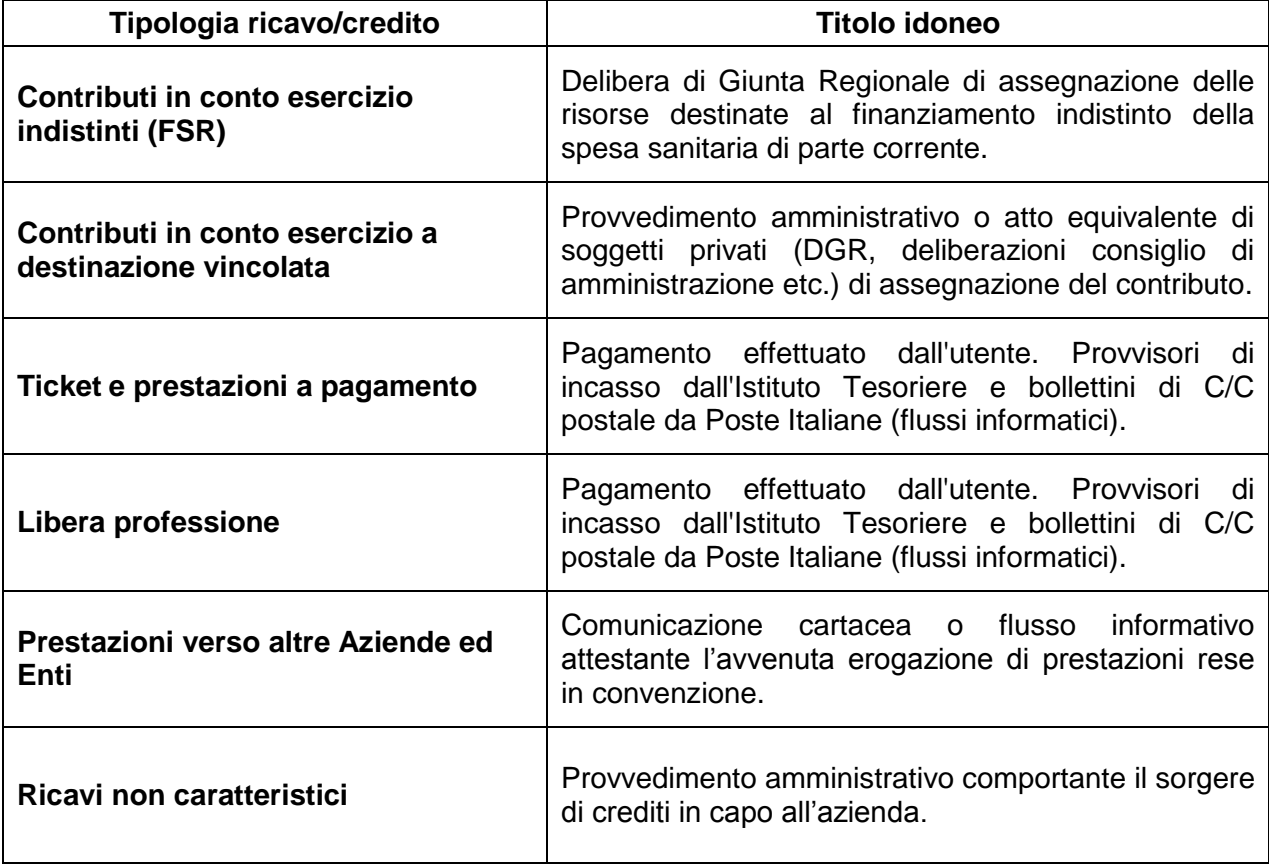

### **Tabella 7 - Titoli legittimanti l'iscrizione in bilancio dei ricavi e dei crediti**

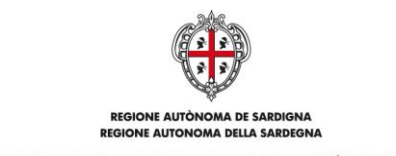

# **Appendice 2**

# **Descrizione griglie delle procedure**

La tabella sottostante riporta le descrizioni delle voci contenute nelle griglie delle procedure allegate al presente documento.

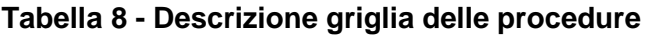

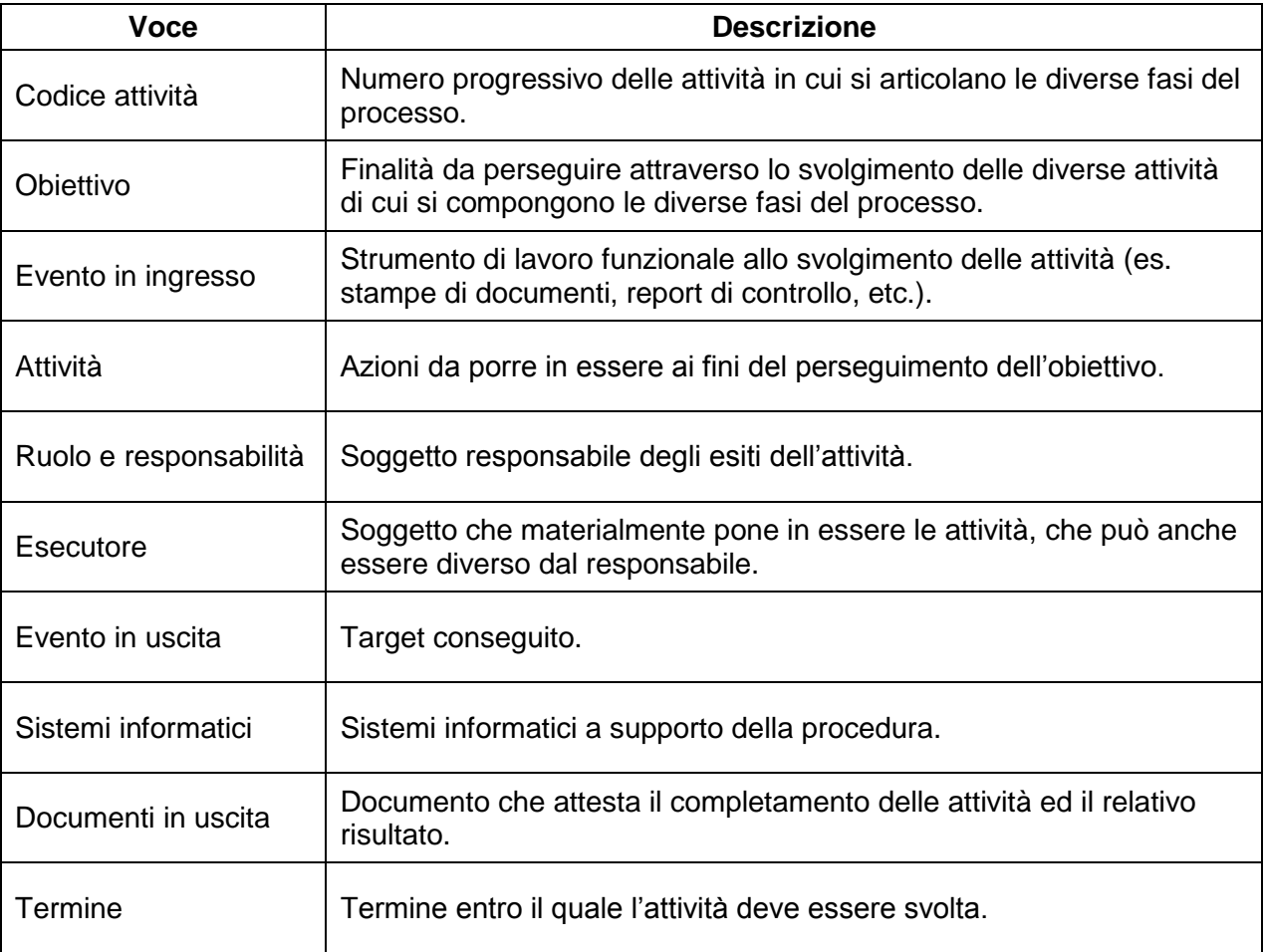

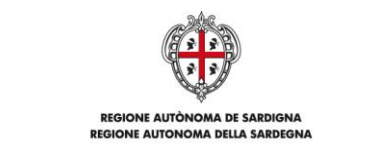

# **Appendice 3**

### **Elenco allegati**

L'Allegato B contiene le griglie delle procedure relative ai processi di gestione dell'Area Crediti e Ricavi. L'elenco dei singoli documenti è il seguente:

- Allegato B-1: Griglie Gestione contributi;
- Allegato B-2: Griglie Gestione ticket e prestazioni a pagamento;
- Allegato B-3: Griglie Gestione libera professione;
- Allegato B-4: Griglie Gestione prestazioni verso altre Aziende;
- Allegato B-5: Griglie Gestione ricavi non caratteristici;
- Allegato B-6: Griglie Gestione crediti.

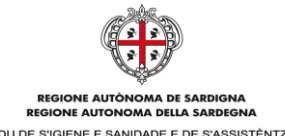

Allegato B al D.A. n. 1 del 12.01.2016

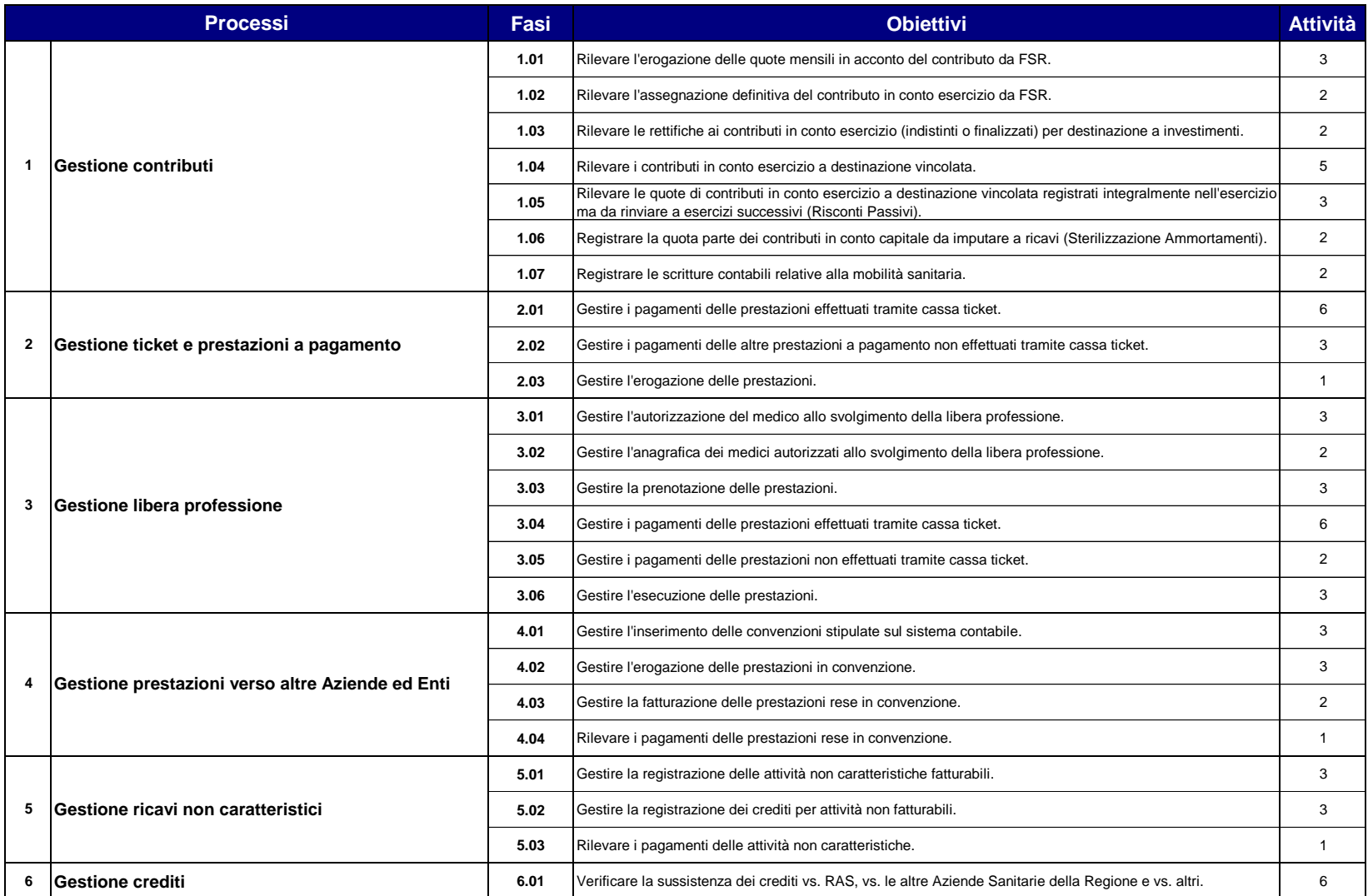

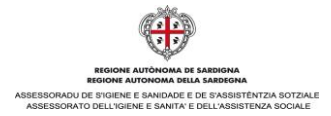

#### Allegato B-1 al D.A. n. 1 del 12.01.2016

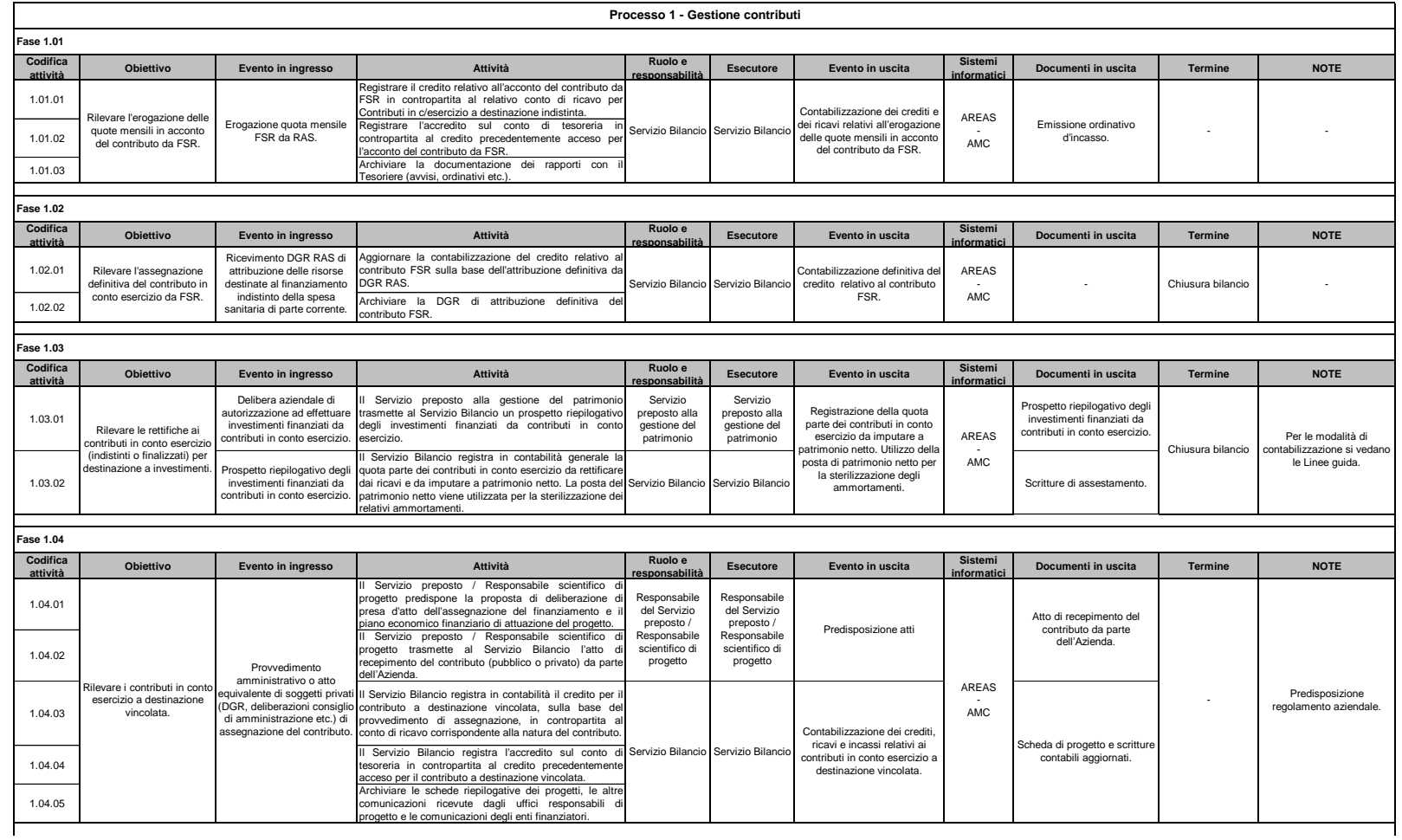

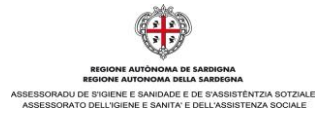

Allegato B-1 al D.A. n. 1 del 12.01.2016

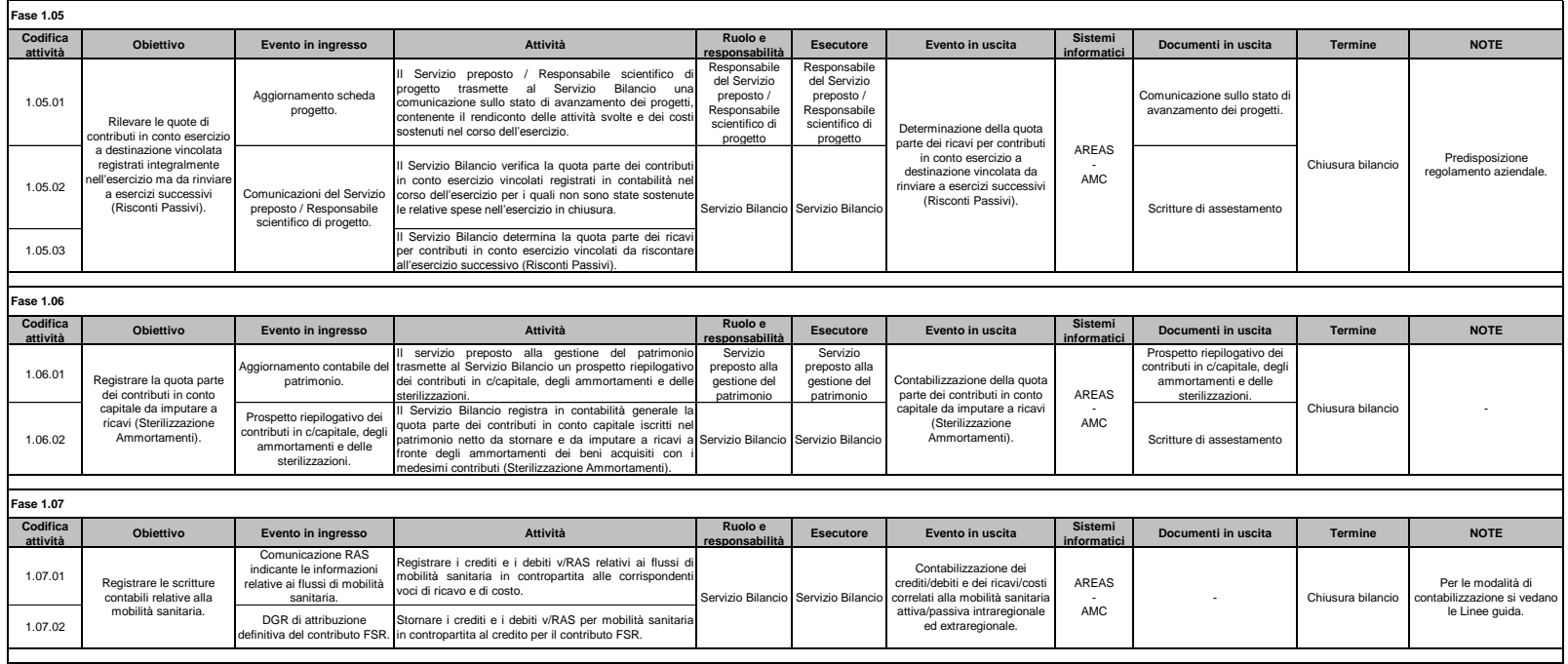

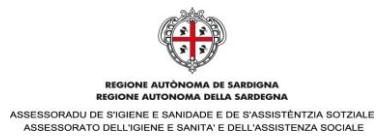

Allegato B-2 al D.A. n.1 del 12.01.2016

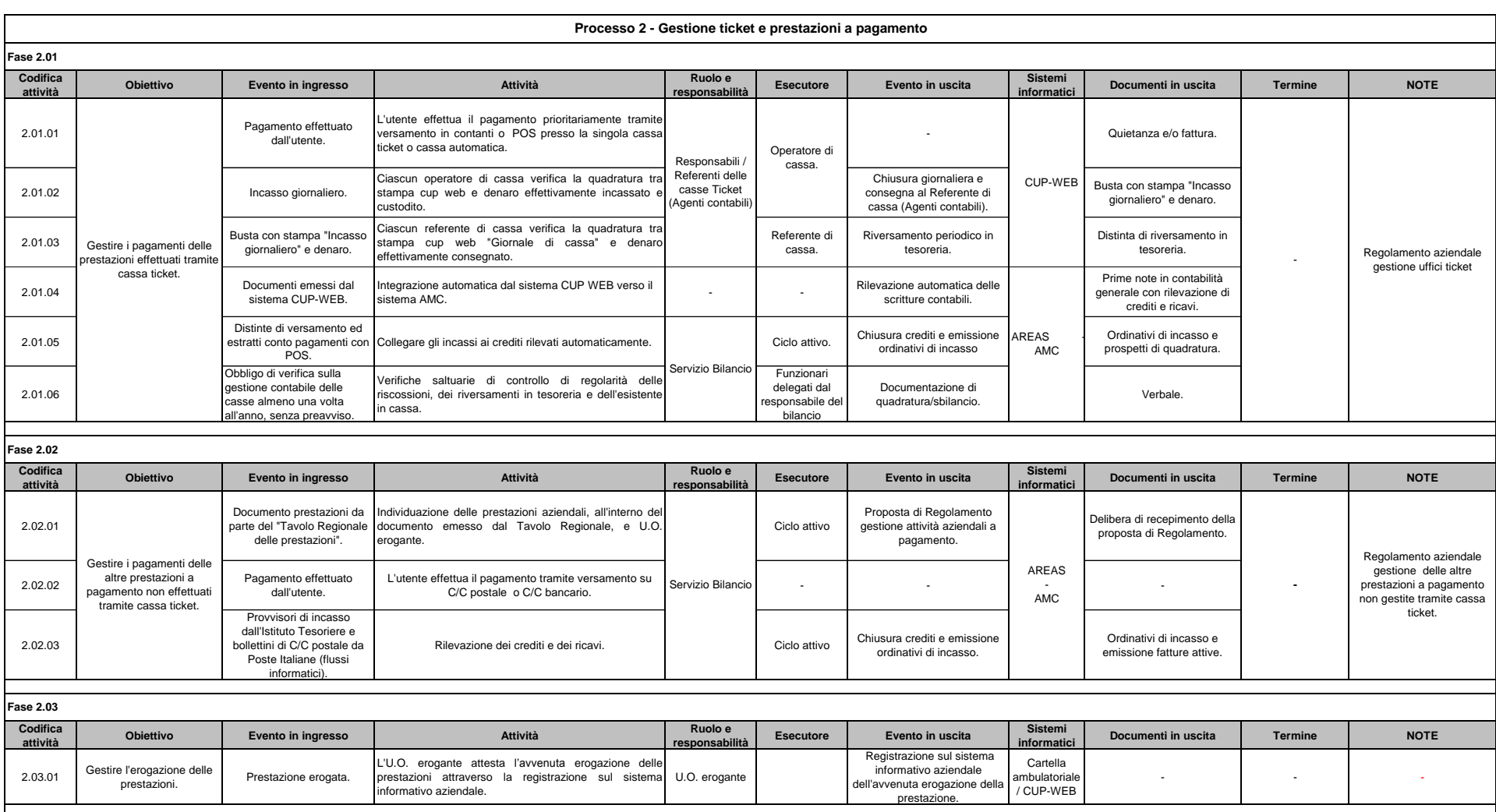

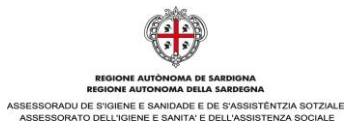

Allegato B-3 al D.A. n. 1 del 12.01.2016

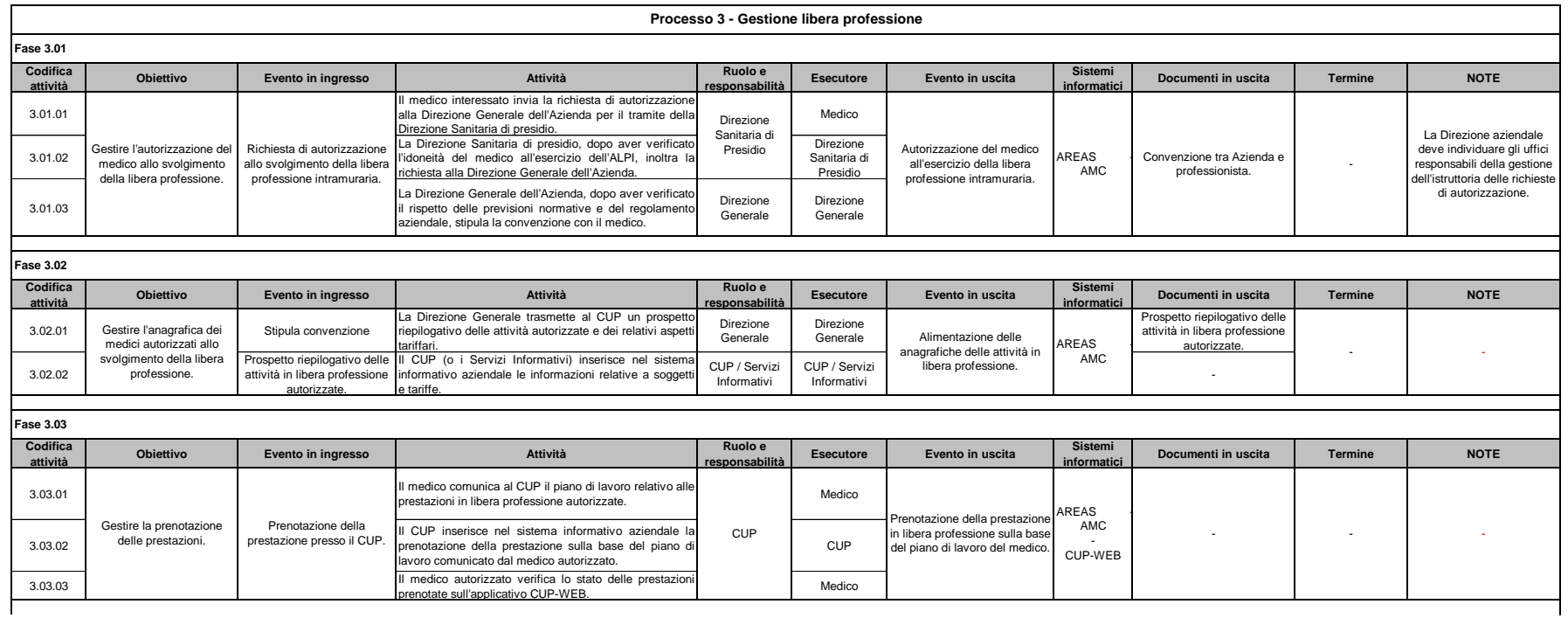

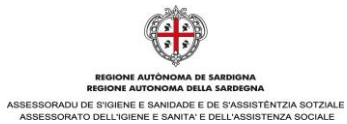

Allegato B-3 al D.A. n. 1 del 12.01.2016

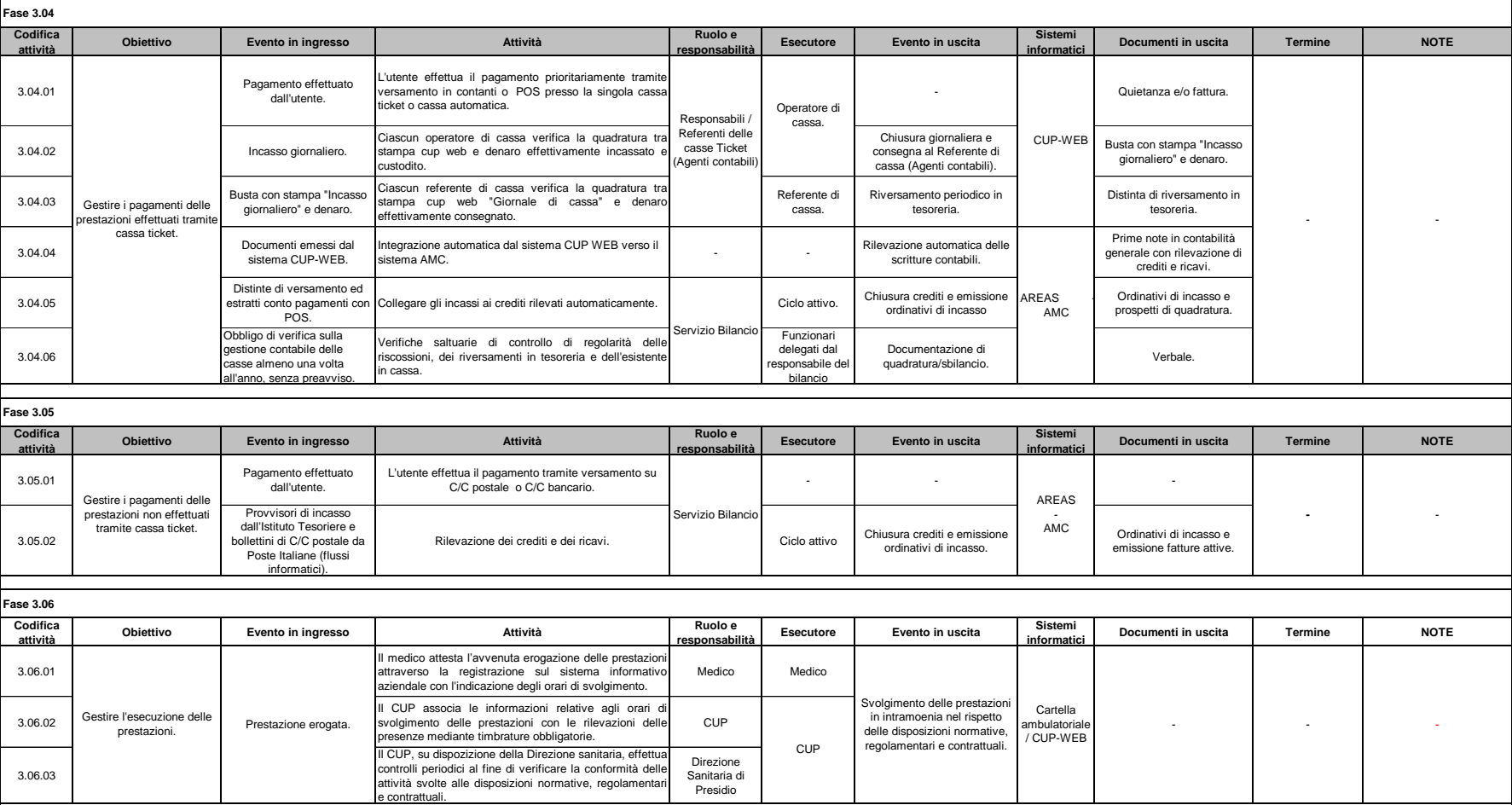

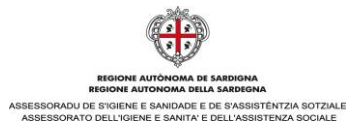

Allegato B-4 al D.A. n. 1 del 12.01.2016

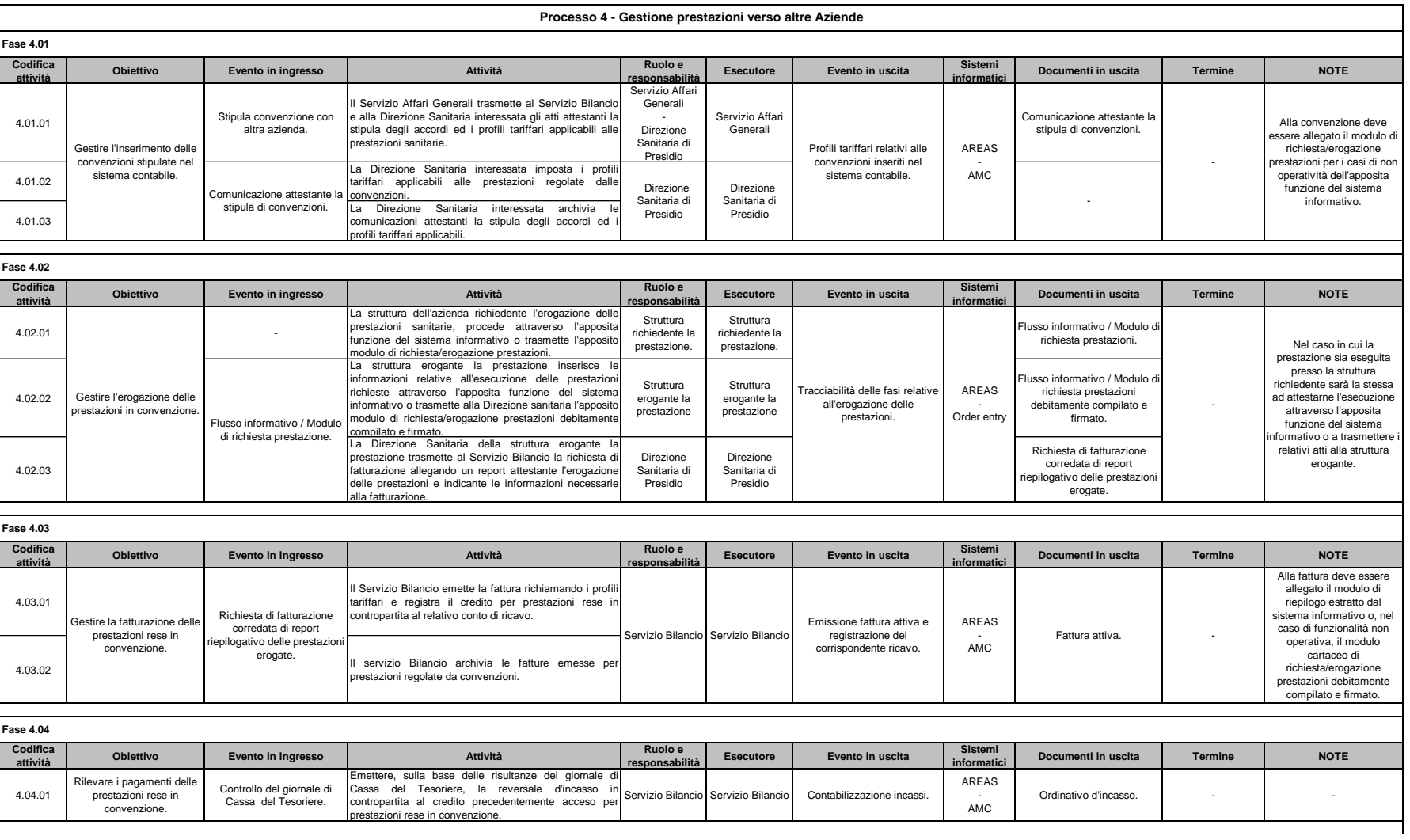

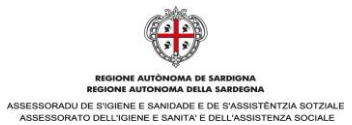

Allegato B-5 al D.A. n. 1 del 12.01.2016

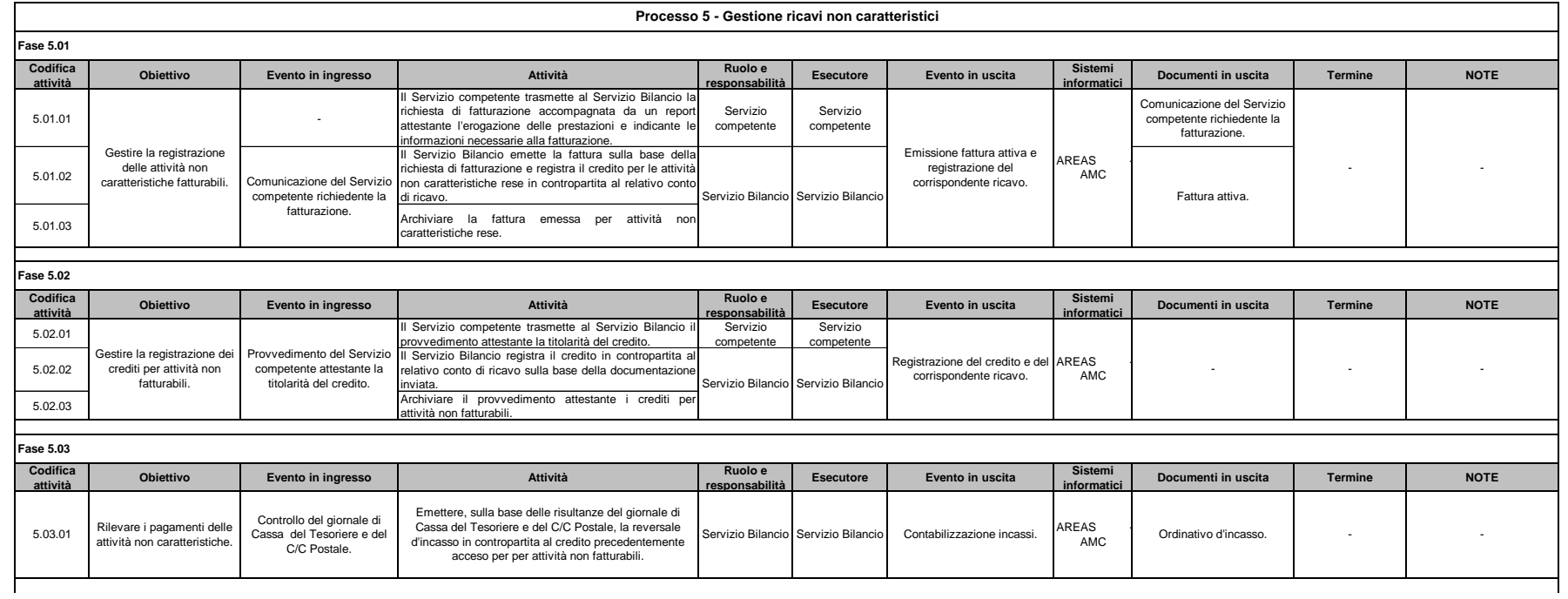

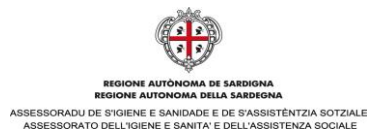

Allegato B-6 al D.A. n. 1 del 12.01.2016

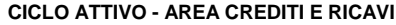

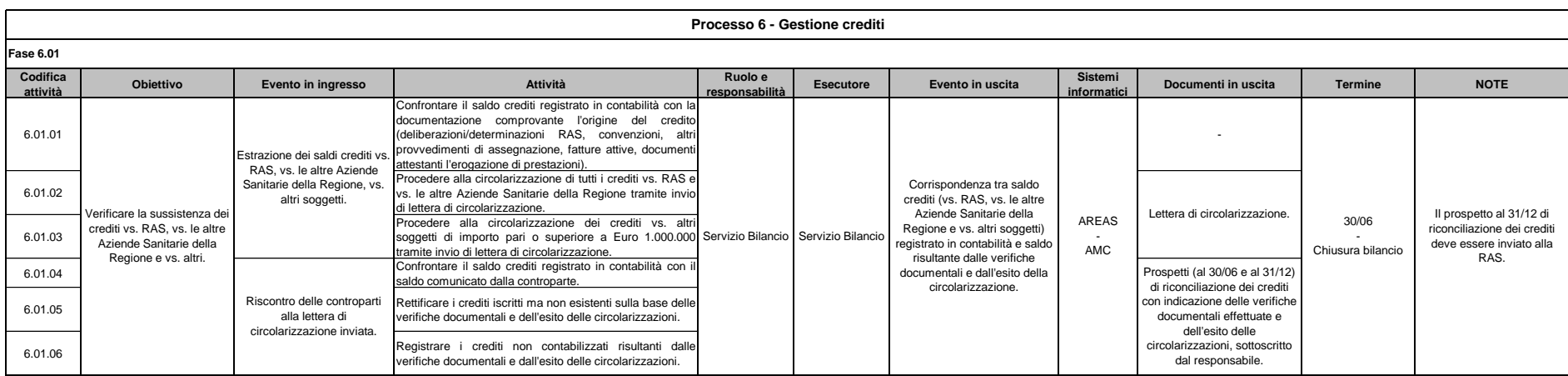